# **СОГЛАНІЕНИЕ**

о сотрудничестве и интеграции в образовательном пространстве с целью обеспечения осуществления образовательной деятельности в соответствии с целями и задачами проекта «Уральская инженерная школа»

г. Камьшлов

« Of » cecesarpu 2020,

Муниципальное автономное общеобразовательное учреждение "Лицей №5" Камышловского городского округа в лице директора Ковиной Людмилы Аркадьевны, действующего на основании Устава (далее МАОУ "Лицей №5" КГО) и Муниципальное автономное дошкольное образовательное учреждение «Детский сад №2» Камышловского городского округа (далее МАДОУ «Детский сад №2» КГО) в лице заведующего Шевелевой Ольги Вадимовны, действующего на основании Устава, с другой стороны, для организации мероприятий далее совместно именуемые «Сторонами» заключили настоящий договор о нижеследующем:

### $1.$ Предмет договора:

Договор заключен во исполнении положений Федерального закона «Об образовании а Российской Федерации», Концепции долгосрочного социально-экономического развития Российской Федерации на период до 2020 года, Федеральной целевой программы по развитию образования на 2016-2020 годы (утверждена постановлением Правительства Российской Федерации от 23 мая 2015 г.), Комплексной программы «Уральская инженерная школа» (указ Губернатора Свердловской области от 16.10.2014 № 453-УГ).

Стороны, исходя из принципов сотрудничества и взаимной ответственности за осуществление совместной деятельности договорились о сотрудничестве и интеграции в образовательном пространстве с целью обеспечения осуществления мероприятий в соответствии с целями и задачами проекта «Уральская инженерная школа».

### $2.$ Обязанности сторон

# МАДОУ «Детский сад №2» КГО принимает на себя:

образовательных программ по формированию у детей 2.1. Осуществляет реализацию дошкольного возраста компетенций конструирования, моделирования, программирования, изучения основ робототехники и проектной деятельности с использованием современных образовательных технологий.

2.2. Осуществляет подготовку воспитанников для участия в городских конкурсах, мероприятиях технической направленности.

2.3. Осуществляет приглашение представителей МАОУ «Лицей №5» КГО для организации и проведения (в части научно - методического и экспертно-аналитичесю сопровождения), тематических мероприятий по формированию у детей дошкольного возраста компетенций конструирования, моделирования, программирования, изучения основ робототехники, проектной деятельности в соответствии с планом работы МАДОУ «Детский, №2» КГО на учебный год, мероприятий по ранней профориентации и подготовки воспитанников для участия в городских конкурсах и мероприятиях технической направленности.

 $2.4.$ Осуществляет подготовку помещений ДЛЯ проведения мероприятий технической направленности и обеспечивает соответствие помещений правилам безопасности и санитарно-

# МАОУ "Лицей №5" КГО принимает на себя:

2.5. Оказывать МАДОУ «Детский сад №2» КГО научно-методическую, тьюторскую поддержку по конструированию, проектной деятельности детей дошкольного возраста, направленной на освоение навыков проектного конструирования на основе работотехники и конструкторами разных видов, первичную профессиональную ориентацию по профессии «человек - техника».

2.6. Осуществлять консультационное сопровождение при разработке и реализации дополнительных общеразвивающих программ, направленных на формирование у воспитанников дошкольных образовательных организаций интереса к техническому творчеству, математике, формированию естественно-научных представлений и ранней профориентации.

2.7. Оказывать помощь в проведении мероприятий с педагогическими работниками и родителями детей (законными представителями), направленными на формирование у детей дошкольного возраста компетенций конструирования, моделирования, программирования, изучения основ робототехники и проектной деятельности.

### $3.$ Сроки и прочие условия

3.1. Настоящий договор заключён с «01» сентября 2020 г.

3.2. Договор бессрочный

# 4. Ответственность сторон

4.1. Стороны несут равную ответственность за достижение планируемого результата, сформулированного и принятого обеими сторонами.

4.2. Любые изменения и дополнения к настоящему договору действительны лишь в том случае, если они совершены в письменной форме и подписаны уполномоченными на то представителями сторон.

4.3. Настоящий договор составлен в 2-х экземплярах, имеющих одинаковую юридическую силу, по одному для каждой стороны.

### 5. Юридические адреса сторон

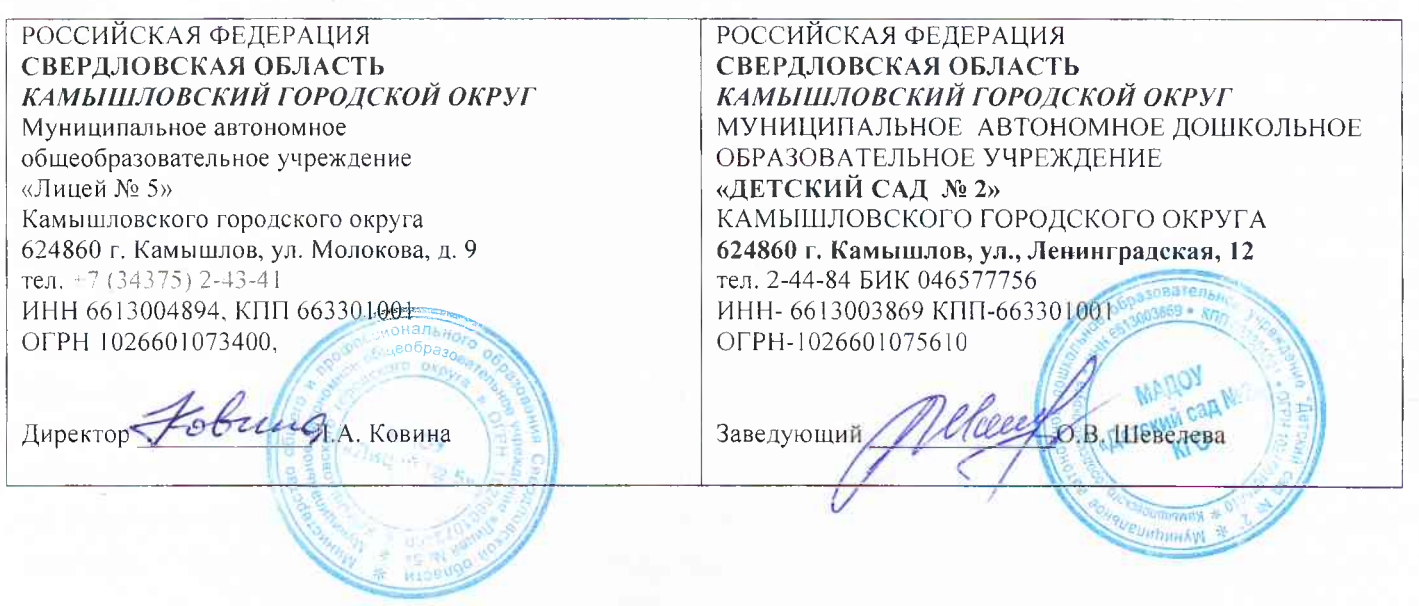